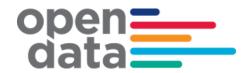

# Sydney Trains Realtime GTFS & GTFS-R Technical Document

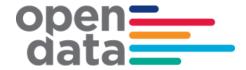

#### **Contents**

| DC | cumen                           | t Control                                                     | 3                     |
|----|---------------------------------|---------------------------------------------------------------|-----------------------|
| Re | vision F                        | History                                                       | 3                     |
| Re | eference                        | es                                                            | 4                     |
| 1  | 1.1<br>1.2<br>1.3<br>1.4<br>1.5 | Bundle Notes agency.txt trips.txt                             | 5<br>5<br>6<br>7<br>9 |
| 2  | 2.1<br>Vehi                     | R Vehicle Position                                            | 13<br>13<br>13        |
| 3  | GTFS-<br>3.1<br>3.2<br>3.3      | -R Service Alerts Coverage Trip Based Service Alerts Examples | 14<br>14              |
| 4  | GTFS-<br>4.1<br>4.2             | -R Trip Updates<br>Coverage<br>Examples                       | 17                    |
| 5  | Appen                           | dix A – Duplicate Sydney Trains and NSW Trains services       | 23                    |
| 6  | Appen                           | dix B – Complete List of Vehicle Categories                   | 28                    |

RTTA Technical Documentation v3.2

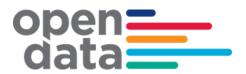

## **Document Control**

#### **Revision History**

| Version | Author        | Issue Date | Changes                                                                                                    |
|---------|---------------|------------|----------------------------------------------------------------------------------------------------|
| 1       | Sydney Trains | 12/2/2013  | Initial version                                                                                                   |
| 2       | Sydney Trains | 06/09/2014 | Updated for TripUpdates GTFS Static Bundle Changes                                                                |
| 2.1     | TfNSW         | 18/09/2014 | Formatted into standard report template. Consolidated access and tech document into one primary document          |
| 2.2     | Sydney Trains | 11/12/2014 | Updated GTFS reference and added headsign information.                                                            |
| 2.3     | Sydney Trains | 04/03/2016 | Included charter services (section 2.2.1 and 2.2.4)                                                               |
| 2.4     | TfNSW         | 16/03/2016 | Revised for Open Data                                                                                             |
| 2.5     | Sydney Trains | 10/07/2018 | Updated the Train Set type to support changes for Waratah Series 2 services and changes to Charter Trip ID range. |
| 2.6     | TfNSW         | 23/07/2018 | Formatting and Waratah 2 shorthand added                                                                          |
| 2.7     | Sydney Trains | 05/09/2019 | Updated Charter Trip_ID range                                                                                     |
| 2.8     | Sydney Trains | 14/01/2019 | Updated set types for NIF                                                                                         |
| 2.9     | Sydney Trains | 10/01/2020 | Updated Section 2.2.2. Train Set Types                                                                            |
| 3.0     | TfNSW         | 27/07/2020 | Updated Section 3.1 Coverage                                                                                      |
| 3.1     | TfNSW         | 23/10/2020 | Additional Charter trip_IDs added, Indian Pacific set type removed                                                |
| 3.2     | TfNSW         | 10/12/2020 | Added Vehicles Extension and the corresponding Appendix B                                                         |

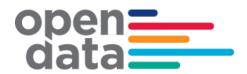

## References

| Document Name                                 | Network Location or Documentation Link                                      |
|-----------------------------------------------|-----------------------------------------------------------------------------|
| GTFS Reference , October 15, 2012 revision.   | https://developers.google.com/transit/gtf<br>s/changes#october-15-2012      |
| GTFS-realtime, v1.0 October 12,2013 revision. | https://developers.google.com/transit/gtfs-<br>realtime/changes#oct-12-2012 |
| GTFS-Vehicles extensions (full proposal)      | http://bit.ly/GTFS-Vehicles                                                 |

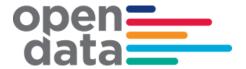

#### 1 GTFS Bundle Notes

#### 1.1 agency.txt

Trains run by both Sydney Trains & NSW Trains will be contained within the bundle.

Times for NSW Trains running beyond the intercity network area (bordered by Goulburn, Bathurst, Scone, Dugong and Nowra) will not be accurate beyond these stations.

#### 1.2 trips.txt

#### 1.2.1 trip\_id

The trip\_id used to uniquely identify trips has a semantic content that could be used to provide additional information about the timetabled train. The format is as follows:

<trip\_name>.<trimetable\_id>.<trimetable\_version\_id>.<dop\_ref>.<set\_type>.<number\_of\_car s>.<trip\_instance>

e.g. '123J.1171.00000102.124.T.8.0'

The bundle contains trips scheduled for operational and scheduling purposes. Trip\_names reserved for Charter services should not be displayed to customers (e.g NH01). Hardcoding this rule is not recommended.

The following series for trip\_name are reserved for Charter services:

| Reserved Charter Run<br>Numbers  | Area                   | Description                                                                  |
|----------------------------------|------------------------|------------------------------------------------------------------------------|
| 880[A-Z] – 899[A-Z]<br>e.g. 890A | Suburban               |                                                                              |
| HH01 - HH99                      | Intercity<br>(Metro)   | Trains operating between Metropolitan area locations - private Hire          |
| NH01 - NH99                      | Intercity<br>North     | Additional trains between Sydney and Newcastle<br>Interchange – Private Hire |
| WH01 - WH99                      | Intercity<br>West      | Additional trains between Sydney and Lithgow – private hire                  |
| CH01 - CH99                      | Intercity<br>Illawarra | Additional trains between Sydney and Pt<br>Kembla/Kiama- private hire        |

Trips with route RTTA\_REV and RTTA\_DEF should also not be displayed to customers. They are non-revenue services and trips that are not matched to a valid route.

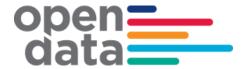

<timetable\_id>.<timetable\_version\_id>.<dop\_ref> represent the calendar, so could provide
indications the bundle is out of date if values in real time feeds do not match bundle calendar
values.

The fields <timetable\_id>.<timetable\_version\_id>.<dop\_ref> within the trip\_id is not recommended for use. This is reserved to keep the trip id unique.

#### 1.2.2 Train Set Types

The following are the possible values that could be found in the <set\_type> field of the trip\_id for passenger trains.

| Value | Train Set Type                        |
|-------|---------------------------------------|
| Α     | Waratah                               |
| В     | Waratah Series 2*                     |
| С     | C Set                                 |
| D     | NIF                                   |
| Н     | Oscar                                 |
| J     | Hunter                                |
| K     | K Set                                 |
| М     | Millennium                            |
| N     | Endeavour                             |
| Р     | Xplorer                               |
| S     | S Set                                 |
| Т     | Tangara                               |
| ٧     | V Set (Intercity)                     |
| Χ     | XPT                                   |
| Z     | Heritage & Private Passenger Operator |

<sup>\* &</sup>quot;Waratah 2" is the approved shorthand to display in apps with limited real estate. Note that the preference is to refer to the full name "Waratah Series 2" whenever possible.

Other codes that could be encountered are:

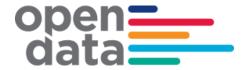

| Value | Train Set Type            |
|-------|---------------------------|
| G     | Freight                   |
| I     | Track Inspection          |
| L     | Lt Locomotive             |
| 0     | Other                     |
| Q     | Maintenance Track Machine |
| U     | Bus                       |
| W     | Fast Freight              |
| Υ     | Other                     |

#### 1.2.3 block\_id

The trips recorded in the GTFS bundle timetable include both trips running 'in service', as well as those running 'out of service'. A single trip could have both in service & out of service sections in its journey (Out of service sections must be at start and/or end of a trip).

Trips which are out of service for their entire journey can be identified as follows:

All stops will have pickup x, drop off x

Trips which are out of service for only part of their journey, can have their out of service sections identified as follows:

- Start All stops from start of trip with pickup x, drop off x, till a stop with pickup √ is encountered.
- ♣ End All stops working forwards from end of trip with pickup \*, drop off \*, till a stop with drop off \* is encountered

The Trip's block\_id has been used to identify sequences of trips for which a passenger can remain on the train in continuous travel (both continuing in the same direction, or a turnaround service) as per the GTFS specification.

The following diagram seeks to show several of the scenarios around blocking, in service & out of service trips as well as the pickup drop off flags that may occur and what to expect. Shown is a single 'roster', representing a series of trips made by a single train in a day.

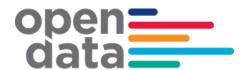

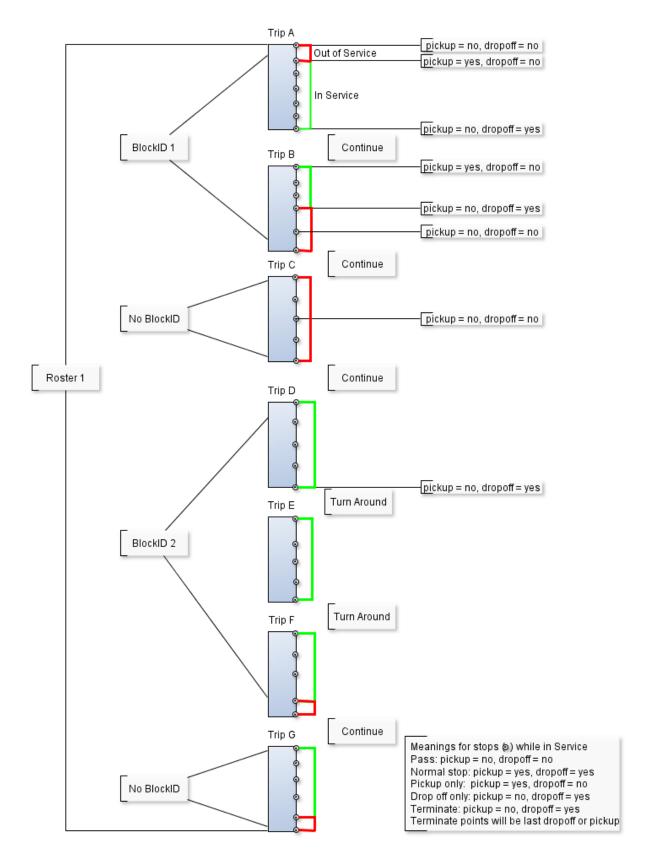

Figure 1-1 Blocking and Trip Example

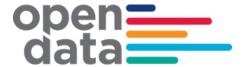

#### 1.2.4 trip\_headsign

The trip\_headsign is populated with destination for the passenger journey and is in the form <Destination Station name>.

The trip headsign for a charter service is set to 'Charter'.

If a via station information exists then this is provided in the trip\_headsign as *<Destination Station name>* via *<Via Station name>*.

If the headsign changes during a trip, an override is specified in stop\_headsign field in stop\_times.txt.

#### 1.3 vehicle-categories.txt

Whilst it has not been officially adopted as GTFS standard yet, Transport for NSW has implemented the **GTFS-VehicleCategories** extension to improve public transport information for NSW. At this time, it is used for both suburban and intercity trains only.

This adds the file **vehicle-categories.txt** to the GTFS bundle which provides information about the vehicle categories. It contains two data elements, and these are:

vehicle\_category\_id (ID, Required) It defines an ID for a vehicle category. If used

along with the GTFS-VehicleCouplings extension, this field can be either a parent vehicle defined in parent\_id or

a child vehicle defined in child id.

**vehicle category name** (Text, Optional) It defines the name of the vehicle category.

The **GTFS-VehicleCategories** describes the vehicles themselves. It also adds a new data field in the following core GTFS files:

```
routes.txt
trips.txt
```

stop\_times.txt

The new data field is the optional **vehicle\_category\_id** which defines a default vehicle category in **routes.txt** for all trips belonging to the route. This value is referenced from the **vehicle** categories.txt file.

The optional **vehicle\_category\_id** defines a default vehicle category in **trips.txt** for the trip. It likewise defines a default vehicles category in **stop\_times.txt** for the stop time.

The value of **vehicle\_category\_id** in either **routes.txt** or **stop\_times.txt** can be overridden by the value of **vehicle category id** in **trips.txt**.

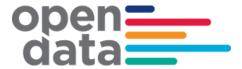

Below is an example of vehicle categories. For the complete list of vehicle categories, please refer to Appendix B.

| vehicle_category_id | vehicle_category_name     |
|---------------------|---------------------------|
| T8                  | 8-car Tangara             |
| T4                  | 4-car Tangara             |
| Tcar                | An individual Tangara car |

#### 1.4 vehicle-couplings.txt

The **GTFS-VehicleCouplings** describes the arrangement of vehicles in composed vehicles such as trains. This extension requires the **GTFS-VehicleCategories** extension and is another extension that Transport for NSW has implemented for both the suburban and intercity trains.

This also adds the file **vehicle-couplings.txt** to the GTFS bundle which defines the relationship between composed vehicles (e.g. train) and individual vehicles (e.g. carriages).

The file **vehicle-couplings.txt** added to the GTFS bundle contains four data elements, and these are:

| parent_id      | (ID, Required) It defines the hierarchy between the different vehicle categories specified in vehicle_categories.txt. This field contains the vehicle_category_id of the parent vehicle.                                                                             |
|----------------|----------------------------------------------------------------------------------------------------|
|                | (Note that only 3 levels of nesting are allowed. A parent vehicle is called a grandparent vehicle when its child vehicles are also defined as parent vehicles).                                                                                                    |
| child_id       | (ID, Required) It defines hierarchy between the different vehicle categories specified in <pre>vehicle_categories.txt</pre> . This field contains the <pre>vehicle_category_id</pre> of the child vehicle. Several child vehicles can be defined per parent vehicle. |
|                | (Note that only 3 levels of nesting are allowed. A child vehicle is called a grandchild vehicle when its parent vehicle is also defined as child vehicle).                                                                                                    |
| child_sequence | (Non-negative Integer, Required) I defines the location of the child vehicle in respect to the other child vehicles composing                                                                                                    |

(Text, Optional) It is a short text that can be used to easily identify the child vehicle. This text may be printed or displayed on either the vehicle or the platform. If nothing is usually used to identify child vehicles, no values should be provided.

the parent vehicle. The order number must increase along

the parent vehicle, from its head to its tail.

child label

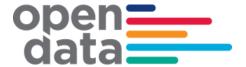

#### **Example of Vehicle Couplings**

| parent_id | child_id | child_sequence | child_label |
|-----------|----------|----------------|-------------|
| T8        | Tcar     | 1              | 1           |
| T8        | Tcar     | 2              | 2           |
| T8        | Tcar     | 3              | 3           |
| T8        | Tcar     | 4              | 4           |
| Т8        | Tcar     | 5              | 5           |
| Т8        | Tcar     | 6              | 6           |
| Т8        | Tcar     | 7              | 7           |
| T8        | Tcar     | 8              | 8           |

The example shown in the table above defines an 8-car Tangara (see parent\_id). Each row corresponds to one individual car (see child\_id) and the sequence of the cars showing which car is first, which car is second, and so on, is defined under child sequence.

#### 1.5 vehicle-boardings.txt

The **GTFS-VehicleBoardings** describes where the vehicle stops on a platform, i.e. which cars can be accessed from the platform. If the train is longer than the platform, some cars may not be accessible from the platform and this extension provides that information.

This is the third extension Transport for NSW has implemented for both suburban and intercity trains. The extension requires the GTFS-VehicleCategories extension, and optionally the GTFS-VehicleCouplings to use the child\_sequence and grandchild sequence fields.

This also adds the file **vehicle-boardings.txt** to the GTFS bundle which describes how to map the vehicles with the boarding areas of the platform.

The file **vehicle-boardings.txt** added to the GTFS bundle contains four data elements, and these are:

vehicle category id

(ID, Required) It identifies the **vehicle\_category\_id** which will stop in front of this boarding area.

If using vehicle\_couplings.txt, this field must match the vehicle\_category\_id of the grandparent vehicle, or the one of the parent vehicle if no grandparent vehicles are specified.

child sequence

(ID, Conditionally required) It contains the child\_sequence of a child vehicle. This field is useful when the same child vehicle appears multiple times in its parent vehicle.

It is required if using vehicle couplings.txt.

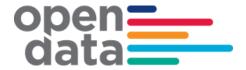

#### grandchild sequence

(ID, Conditionally required) It contains a **child\_sequence** of a grandchild vehicle. This field is useful when the same grandchild vehicle appears multiple times in its parent vehicle.

boarding\_area\_id (ID, Required) It represents the boarding area at which the vehicle will stop. This field references stop\_id from stops.txt. The referenced object must have location type of 4 or 5.

#### Example of Vehicle Boardings

| vehicle_<br>category_id | child_sequence | grandchild_<br>sequence | boarding_area_id |
|-------------------------|----------------|-------------------------|------------------|
| Т8                      | 8              |                         | 2077291          |
| Т8                      | 7              |                         | 2077291          |
| Т8                      | 6              |                         | 2077291          |
| Т8                      | 5              |                         | 2077291          |
| Т8                      | 4              |                         | 2077291          |
| Т8                      | 3              |                         | 2077291          |

The example shown in the table above is an 8-car Tangara train stopping at Asquith Station Platform 1 (boarding\_area\_id of 2077291 is Asquith Station Platform 1). Note that only cars 3 to 8 are identified. The reason for this is that Asquith Station Platform 1 can accommodate 6 Tangara cars only. It is a short platform. Cars 1 and 2 will not have a platform. Customers will not be able to board cars 1 and 2. This is also an indication that the 8-car Tangara train aligns its rear with the platform. Cars 1 and 2 are front cars and these will not be accommodated to a platform.

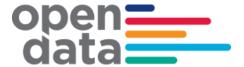

#### 2 GTFS-R Vehicle Position

#### 2.1 Coverage

Vehicle coverage is provided for the Sydney Metro region, as well as the Central Coast & Newcastle Line, and South Coast Line to Kiama.

#### 2.2 Non Timetabled Trains

The vehicle position feed can contain data for non-timetabled trains in addition to those in the GTFS bundle. Non timetabled trips will have a different trip id format as follows: NonTimetabled.<trip name>

#### 2.3 VehicleID

The vehicle Id field has semantic content and is formed by a dot (.) separated list of the carriage identification numbers forming a train.

e.g. 7654.7655.7656.7657.8532.8533.8534.8535

These are carriage numbers which have been masked.

#### 2.4 Example

```
entity {
  id: "6"
  vehicle {
    trip {
      trip id: "128J.1171.00000104.124.S.8"
      schedule relationship: SCHEDULED
      route id: "WL 1b"
    }
    position {
      latitude: -33.864037
      longitude: 151.04587
    timestamp: 1360750370
    congestion level: UNKNOWN CONGESTION LEVEL
    vehicle {
      id: "1340.1341.1342.1343.1344.1345.1346.1347"
      label: "09:55:00 Central Station to Richmond Station Passenger
train"
    }
  }
}
```

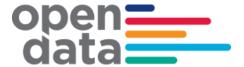

#### 3 GTFS-R Service Alerts

#### 3.1 Coverage

Service Alerts are provided for the following categories:

- Line status Generic information relating to current operation on a line. e.g. delays, track work
- Station facilities information Information regarding lifts and escalator breakdowns / maintenance
- General station information Other general messages relating to stations
- Trip information messages regarding current state of specific trips. E.g. delays, cancellation.

#### 3.2 Trip Based Service Alerts

Trip based Service Alerts are used to convey information around train running for that trip. These would generally be short messages related to delay announcements and reasons. When service levels (On time running) around the network degrade during disruption events, It is anticipated that individual trip delay style messages will reduce and be replaced by appropriate Line status messages regarding the disruption.

#### 3.3 Examples

#### Line service alert information:

```
entity {
  id: "1"
  alert {
    informed entity {
      agency id: "SydneyTrains"
      route id: "BL 1a"
    }
    url {
      translation {
        text: "https://transportnsw.info/alerts#/train"
        language: "en"
      }
    header text {
      translation {
        text: "Major Delays"
        language: "en"
      }
```

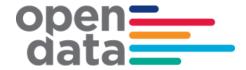

```
description_text {
      translation {
        text: "Signalling failure."
        language: "en"
    }
  }
Trip based alert:
entity {
  id: "3"
  alert {
    informed entity {
      agency id: "SydneyTrains"
      trip {
        trip id: "12-E.1171.105.124.T.8"
    }
    url {
     translation {
        text: "https://transportnsw.info/alerts#/train"
        language: "en"
      }
    }
    header text {
      translation {
       text: "Trip Update"
        language: "en"
      }
    }
    description_text {
      translation {
        text: " Cancelled Due to electrical repairs."
        language: "en"
    }
Station facilities alert:
entity {
  id: "5"
  alert {
    informed_entity {
     agency_id: "SydneyTrains"
      stop id: "200060"
    }
    url {
```

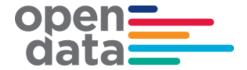

```
translation {
        text: "https://transportnsw.info/alerts#/train"
        language: "en"
     }
   header_text {
     translation {
       text: "Escalator Unavailable"
       language: "en"
     }
   }
   description_text {
     translation {
        text: "Platform 24/25 and ESR Concourse"
       language: "en"
    }
   }
 }
}
```

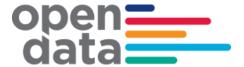

### 4 GTFS-R Trip Updates

TripUpdates provide predicted arrival and departure time for stops along the trip. They also provide information for any changes done on the trip running on that day.

#### 4.1 Coverage

TripUpdates are provided for the following categories:

- New trips Insert Trip
- Any changes done on the trip running on that day. These are shown as a replacement. They typically include scenarios like Added Stops, Skipped Stops, Cancel Trip, Terminate Early, Change Start, Change Platform, Reroute Trip, Extend Trip, Hold Trip.
- Delays For Time Predictions delay in stop time updated is used to communicate arrival and departure delay in seconds to a scheduled GTFS Trip.

#### 4.2 Examples

#### **Insert Trip:**

```
entity {
  id: "5566.617.130.32.c.2.0"
  trip_update {
    trip {
      trip_id: "5566.617.130.32.C.2.0"
      schedule_relationship: ADDED
      route_id: "NSL_1"
    }
    stop_time_update {
      arrival {
        time: 1409874540
      departure {
        time: 1409874540
      stop_id: "2000336"
    }
    stop_time_update {
      arrival {
        time: 1409874690
      departure {
        time: 1409874750
      stop_id: "2000393"
    }
    stop_time_update {
      arrival {
        time: 1409874846
      departure {
```

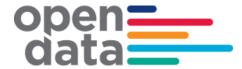

```
time: 1409874888
  }
  stop_id: "2000404"
}
stop_time_update {
  arrival {
   time: 1409875086
  }
  departure {
    time: 1409875116
  stop_id: "206142"
}
stop_time_update {
  arrival {
   time: 1409875200
  departure {
    time: 1409875260
  stop_id: "2060104"
}
stop_time_update {
  arrival {
    time: 1409875356
  departure {
    time: 1409875386
  stop_id: "2060112"
}
stop_time_update {
  arrival {
    time: 1409875488
  departure {
    time: 1409875518
  }
  stop_id: "2065162"
}
stop_time_update {
  arrival {
    time: 1409875632
  departure {
    time: 1409875662
  stop_id: "2065153"
}
stop_time_update {
  arrival {
    time: 1409875788
  }
  departure {
    time: 1409875818
  stop_id: "206452"
}
```

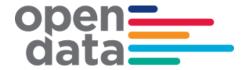

```
stop_time_update {
  arrival {
   time: 1409875932
  departure {
    time: 1409875962
  stop_id: "2067144"
}
stop_time_update {
  arrival {
    time: 1409876280
  departure {
    time: 1409876310
  stop_id: "207263"
}
stop_time_update {
  arrival {
    time: 1409876430
  departure {
    time: 1409876460
  stop_id: "2073162"
}
stop_time_update {
  arrival {
    time: 1409876598
  departure {
    time: 1409876628
  stop_id: "2074182"
stop_time_update {
  arrival {
    time: 1409876718
  departure {
    time: 1409876748
  stop_id: "2074192"
}
stop_time_update {
  arrival {
   time: 1409876832
  departure {
    time: 1409876862
  }
  stop_id: "2076242"
}
stop_time_update {
  arrival {
    time: 1409876964
```

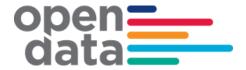

```
departure {
        time: 1409876994
      stop_id: "2077312"
    }
    stop_time_update {
      arrival {
        time: 1409877114
      }
      departure {
        time: 1409877174
      }
      stop_id: "2077302"
    }
    timestamp: 1409851188
  }
}
```

#### Replacement service:

```
entity {
  id: "108B.617.130.124.T.8.0"
  trip_update {
    trip {
      trip_id: "108B.617.130.124.T.8.0"
      schedule_relationship: REPLACEMENT
      route_id: "NL_1a"
    }
    stop_time_update {
      arrival {
        time: 1409870700
      }
      departure {
        time: 1409870700
      stop_id: "2000336"
    }
    stop_time_update {
      arrival {
        time: 1409870856
      departure {
        time: 1409870916
      stop_id: "2000393"
    }
    stop_time_update {
      arrival {
        time: 1409871012
      departure {
        time: 1409871054
      stop_id: "2000404"
    }
    stop_time_update {
      arrival {
        time: 1409871240
```

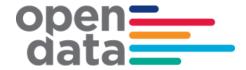

```
}
  departure {
    time: 1409871270
  stop_id: "206142"
}
stop_time_update {
  arrival {
    time: 1409871414
  departure {
    time: 1409871474
  stop_id: "2060104"
}
stop_time_update {
  arrival {
   time: 1409871570
  }
  departure {
    time: 1409871600
  stop_id: "2060112"
}
stop_time_update {
  arrival {
    time: 1409871702
  departure {
    time: 1409871732
  stop_id: "2065162"
}
stop_time_update {
  arrival {
    time: 1409871864
  departure {
    time: 1409871894
  stop_id: "2065153"
}
stop_time_update {
  arrival {
    time: 1409872020
  departure {
    time: 1409872050
  stop_id: "206452"
}
stop_time_update {
  arrival {
    time: 1409872314
  departure {
    time: 1409872315
```

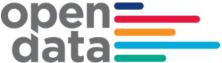

```
stop_id: "2067143"
           }
           timestamp: 1409872237
       }
Delay:
        entity {
         id: "293E.617.130.120.H.8.0"
          trip_update {
           trip {
             trip id: "293E.617.130.120.H.8.0"
             schedule_relationship: SCHEDULED
             route id: "NCCL 2b"
            }
           stop_time_update {
  arrival {
              delay: 0
             departure {
               delay: 42
             stop_id: "2079101"
             schedule relationship: SCHEDULED
            1
            stop time update {
             arrival {
               delay: 42
             departure {
               delay: 42
             stop_id: "2077291"
             schedule_relationship: SCHEDULED
            stop time update {
             arrival {
               delay: 42
             departure {
               delay: 0
             stop_id: "2077301"
             schedule_relationship: SCHEDULED
            stop_time_update {
             arrival {
               delay: 0
              3
             departure {
              delay: 0
             stop_id: "2077311"
             schedule_relationship: SCHEDULED
```

timestamp: 1409869080

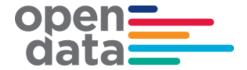

# 5 Appendix A – Duplicate Sydney Trains and NSW Trains services

The following list of trips represents services that appear in both the Sydney Trains realtime feed and NSW Trains intercity and regional realtime feed. For consumers using both feeds, TfNSW recommends filtering out these services from the Sydney Trains feed and preferentially using the NSW Trains feed.

Diesel NSW Trains service (NP, NT, V, SN, SP, ST, WN, WP, WT, KN, CN

Diesel NSW Trains service (NP, NT, V, SN, SP, ST, WN, WP, WT, KN, CN)

| IC-Hunter Line - Up       |             |                 |  |
|---------------------------|-------------|-----------------|--|
| Scone / Dungog - Hamilton |             |                 |  |
| Monday to Fri             | day         |                 |  |
| Saturdays, Sur            | ndays and P | Public Holidays |  |
| Ride Id:                  | Trip:       | Consist:        |  |
| 10536                     | V618        | 2N              |  |
| 10537                     | V622        | 2N              |  |
| 10539                     | V638        | 2N              |  |
| 10543                     | V676        | 2N              |  |
| 10544                     | V682        | 2N              |  |
| 10545                     | V682        | 2N              |  |
| 10546                     | V700        | 2J              |  |
| 10548                     | V702        | 2J              |  |
| 10549                     | V702        | 2J              |  |
| 10551                     | V704        | 2J              |  |
| 10553                     | V706        | 2J              |  |
| 10554                     | V708        | 2J              |  |
| 10556                     | V710        | 2J              |  |
| 10557                     | V710        | 2J              |  |
| 10560                     | V712        | 2J              |  |
| 10562                     | V714        | 2J              |  |
| 10565                     | V716        | 2J              |  |
| 10569                     | V720        | 2J              |  |
| 10571                     | V722        | 2J              |  |
| 10572                     | V722        | 2J              |  |
| 10575                     | V724        | 2J              |  |
| 10578                     | V728        | 2J              |  |
| 10580                     | V730        | 2N              |  |
| 10581                     | V730        | 2J              |  |

| IC-Hunter Line - Dn       |             |                 |  |
|---------------------------|-------------|-----------------|--|
| Hamilton - Scone / Dungog |             |                 |  |
| Monday to Fri             | day         |                 |  |
| Saturdays, Sur            | ndays and P | Public Holidays |  |
| Ride Id:                  | Trip:       | Consist:        |  |
| 10534                     | V603        | 2N              |  |
| 10535                     | V607        | 2N              |  |
| 10538                     | V625        | 2N              |  |
| 10540                     | V659        | 2N              |  |
| 10541                     | V669        | 2N              |  |
| 10542                     | V671        | 2N              |  |
| 11455                     | V701        | 2J              |  |
| 11456                     | V701        | 2J              |  |
| 11457                     | V703        | 2J              |  |
| 11458                     | V703        | 2J              |  |
| 10552                     | V705        | 2J              |  |
| 10555                     | V709        | 2J              |  |
| 10558                     | V711        | 2J              |  |
| 10559                     | V711        | 2J              |  |
| 10561                     | V713        | 2J              |  |
| 10563                     | V715        | 2J              |  |
| 10564                     | V715        | 2J              |  |
| 10566                     | V717        | 2J              |  |
| 10567                     | V719        | 2J              |  |
| 10568                     | V719        | 2J              |  |
| 10570                     | V721        | 2J              |  |
| 10573                     | V723        | 2J              |  |
| 10574                     | V723        | 2J              |  |
| 10576                     | V727        | 2J              |  |

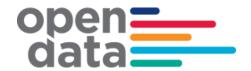

| 10584 | V732 | 2J  |
|-------|------|-----|
| 10585 | V734 | 2J  |
| 10586 | V734 | 2J  |
| 10589 | V736 | 2J  |
| 10591 | V738 | 2J  |
| 10594 | V740 | 2J  |
| 10596 | V742 | 2J  |
| 10597 | V742 | 2J  |
| 10602 | V744 | 2J  |
| 10603 | V744 | 2J  |
| 10607 | V748 | 2J  |
| 10608 | V748 | 2J  |
| 10611 | V750 | 2J  |
| 10614 | V752 | 2J  |
| 10615 | V754 | 2N  |
| 10616 | V754 | 2J  |
| 10619 | V756 | 2J  |
| 10621 | V758 | 2J  |
| 10622 | V758 | 2J  |
| 10623 | V760 | 2J  |
| 10626 | V762 | 2N  |
| 10627 | V762 | 2J  |
| 10628 | V764 | 2J  |
| 10630 | V766 | 2J  |
| 10631 | V766 | 2.J |
| 10632 | V768 | 2J  |
| 10634 | V770 | 2.J |
| 10635 | V770 | 2J  |
| 10637 | V772 | 2J  |
| 10639 | V774 | 2J  |
| 10642 | V776 | 2J  |
| 10644 | V778 | 2J  |
| 10645 | V778 | 2J  |
| 10648 | V780 | 2J  |
| 10650 | V782 | 2J  |
| 10653 | V784 | 2J  |
| 10655 | V786 | 2J  |
| 10657 | V788 | 2J  |
| 10659 | V790 | 2J  |
| 10660 | V790 | 2J  |
| 10661 | V792 | 2J  |
| 10667 | V918 | 2N  |
| 10669 | V926 | 2J  |
| 10671 | V938 | 2J  |
|       |      |     |

|       | 1    |    |
|-------|------|----|
| 10577 | V727 | 2J |
| 10579 | V729 | 2J |
| 10582 | V731 | 2J |
| 10583 | V731 | 2J |
| 10587 | V735 | 2J |
| 10588 | V735 | 2J |
| 10590 | V737 | 2J |
| 10592 | V739 | 2J |
| 10593 | V739 | 2J |
| 10595 | V741 | 2N |
| 10599 | V743 | 2J |
| 10600 | V743 | 2J |
| 10601 | V743 | 2J |
| 10604 | V745 | 2J |
| 10605 | V747 | 2J |
| 10606 | V747 | 2J |
| 10610 | V749 | 2N |
| 10612 | V751 | 2J |
| 10613 | V751 | 2J |
| 10617 | V755 | 2J |
| 10618 | V755 | 2J |
| 10620 | V757 | 2N |
| 10624 | V761 | 2J |
| 10625 | V761 | 2J |
| 10629 | V765 | 2J |
| 10633 | V769 | 2J |
| 10636 | V771 | 2J |
| 10638 | V773 | 2J |
| 10640 | V775 | 2J |
| 10641 | V775 | 2J |
| 10643 | V777 | 2J |
| 10646 | V779 | 2J |
| 10647 | V779 | 2J |
| 10649 | V781 | 2J |
| 10651 | V783 | 2J |
| 10652 | V783 | 2J |
| 10654 | V785 | 2J |
| 10656 | V787 | 2J |
| 10658 | V789 | 2J |
| 10662 | V793 | 2J |
| 10663 | V793 | 2J |
| 10664 | V797 | 2J |
| 10665 | V907 | 2N |
| 10666 | V913 | 2J |
|       |      |    |

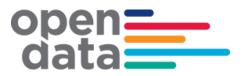

| 10673 | V946 | 2J |
|-------|------|----|
| 10675 | V958 | 2J |
| 10678 | V966 | 2J |
| 10680 | V974 | 2J |
| 10681 | V974 | 2J |

| 10668 | V925 | 2J |
|-------|------|----|
| 10670 | V933 | 2J |
| 10672 | V945 | 2J |
| 10674 | V953 | 2J |
| 10676 | V965 | 2J |
| 10679 | V967 | 2J |

| South Coast - diesels |                                        |    |  |
|-----------------------|----------------------------------------|----|--|
| Monday to Fi          | riday                                  |    |  |
| Saturdays, Su         | Saturdays, Sundays and Public Holidays |    |  |
| Ride Id:              | Trip: Consist:                         |    |  |
| 10160                 | CN90                                   | 2N |  |
| 10240                 | KN01                                   | 2N |  |
| 10241                 | KN01                                   | 2N |  |
| 10243                 | KN03                                   | 2N |  |
| 10244                 | KN07                                   | 2N |  |
| 10245                 | KN09                                   | 2N |  |
| 10246                 | KN10                                   | 2N |  |
| 10247                 | KN17                                   | 2N |  |
| 10248                 | KN18                                   | 2N |  |
| 10249                 | KN19                                   | 2N |  |
| 10250                 | KN20                                   | 2N |  |
| 10251                 | KN23                                   | 2N |  |
| 10252                 | KN23                                   | 2N |  |
| 10253                 | KN24                                   | 2N |  |
| 10254                 | KN27                                   | 2N |  |
| 10255                 | KN28                                   | 2N |  |
| 10256                 | KN33                                   | 2N |  |
| 10257                 | KN35                                   | 2N |  |
| 10258                 | KN36                                   | 2N |  |
| 10259                 | KN36                                   | 2N |  |
| 10260                 | KN40                                   | 2N |  |
| 10261                 | KN41                                   | 2N |  |
| 10262                 | KN42                                   | 2N |  |
| 10263                 | KN43                                   | 2N |  |
| 10264                 | KN48                                   | 2N |  |
| 10265                 | KN48                                   | 2N |  |
| 10266                 | KN49                                   | 2N |  |
| 10267                 | KN51                                   | 2N |  |
| 10268                 | KN55                                   | 2N |  |

| Southern Highlands (diesels 2N or SN sets) |                                        |          |  |
|--------------------------------------------|----------------------------------------|----------|--|
| Monday to                                  | Monday to Friday                       |          |  |
| Saturdays, S                               | Saturdays, Sundays and Public Holidays |          |  |
| Ride Id:                                   | Trip:                                  | Consist: |  |
| 11386                                      | SN20                                   | 2N       |  |
| 11387                                      | SN20                                   | 2N       |  |
| 11364                                      | SN21                                   | 2N       |  |
| 11366                                      | SN23                                   | 2N       |  |
| 11388                                      | SN24                                   | 2N       |  |
| 11389                                      | SN24                                   | 2N       |  |
| 11390                                      | SN25                                   | 2N       |  |
| 11391                                      | SN25                                   | 2N       |  |
| 11367                                      | SN26                                   | 2N       |  |
| 11392                                      | SN27                                   | 2N       |  |
| 11393                                      | SN28                                   | 2N       |  |
| 11394                                      | SN28                                   | 2N       |  |
| 11395                                      | SN29                                   | 2N       |  |
| 11396                                      | SN30                                   | 2N       |  |
| 11397                                      | SN31                                   | 2N       |  |
| 11398                                      | SN31                                   | 2N       |  |
| 11369                                      | SN32                                   | 2N       |  |
| 11399                                      | SN32                                   | 2N       |  |
| 11400                                      | SN33                                   | 2N       |  |
| 11401                                      | SN34                                   | 2N       |  |
| 11402                                      | SN34                                   | 2N       |  |
| 11403                                      | SN35                                   | 2N       |  |
| 11404                                      | SN35                                   | 2N       |  |
| 11405                                      | SN36                                   | 2N       |  |
| 11406                                      | SN38                                   | 2N       |  |
| 11407                                      | SN39                                   | 2N       |  |
| 11408                                      | SN39                                   | 2N       |  |
| 11409                                      | SN40                                   | 2N       |  |
| 11370                                      | SN40/2                                 | 2N/4N    |  |

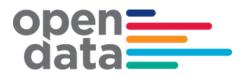

| 10269 | KN56 | 2N |
|-------|------|----|
| 10270 | KN56 | 2N |
| 10271 | KN57 | 2N |
| 10272 | KN59 | 2N |
| 10273 | KN64 | 2N |
| 10274 | KN64 | 2N |
| 10275 | KN65 | 2N |
| 10276 | KN68 | 2N |
| 10277 | KN71 | 2N |
| 10278 | KN72 | 2N |
| 10279 | KN72 | 2N |
| 10280 | KN73 | 2N |
| 10281 | KN76 | 2N |
| 10282 | KN80 | 2N |
| 10283 | KN81 | 2N |
| 10284 | KN82 | 2N |
| 10286 | KN86 | 2N |

| 11410                                                                                                    | SN43                                                                                                    | 2N                                                                |
|----------------------------------------------------------------------------------------------------|----------------------------------------------------------------------------------------------------|-------------------------------------------------------------------|
| 11411                                                                                                    | SN43                                                                                                    | 2N                                                                |
| 11412                                                                                                    | SN44                                                                                                    | 2N                                                                |
| 11413                                                                                                    | SN44                                                                                                    | 2N                                                                |
| 11414                                                                                                    | SN45                                                                                                    | 2N                                                                |
| 11415                                                                                                    | SN46                                                                                                    | 2N                                                                |
| 11416                                                                                                    | SN48                                                                                                    | 2N                                                                |
| 11417                                                                                                    | SN49                                                                                                    | 2N                                                                |
| 11418                                                                                                    | SN49                                                                                                    | 2N                                                                |
| 11419                                                                                                    | SN50                                                                                                    | 2N                                                                |
| 11420                                                                                                    | SN51                                                                                                    | 2N                                                                |
| 11421                                                                                                    | SN52                                                                                                    | 2N                                                                |
| 11371                                                                                                    | SN53                                                                                                    | 4N                                                                |
| 11422                                                                                                    | SN53                                                                                                    | 2N                                                                |
| 11373                                                                                                    | SN54                                                                                                    | 4N                                                                |
| 11423                                                                                                    | SN54                                                                                                    | 2N                                                                |
| 11424                                                                                                    | SN55                                                                                                    | 2N                                                                |
| 11425                                                                                                    | SN55                                                                                                    | 2N                                                                |
| 11426                                                                                                    | SN56                                                                                                    | 2N                                                                |
| 11427                                                                                                    | SN59                                                                                                    | 2N                                                                |
| 11428                                                                                                    | SN59                                                                                                    | 2N                                                                |
| 11429                                                                                                    | SN60                                                                                                    | 2N                                                                |
|                                                                                                    |                                                                                                    |                                                                   |
| 11430                                                                                                    | SN61                                                                                                    | 2N                                                                |
|                                                                                                    |                                                                                                    |                                                                   |
| 11430                                                                                                    | SN61                                                                                                    | 2N                                                                |
| 11430<br>11375                                                                                                    | SN61<br>SN61/3                                                                                                    | 2N<br>4N/2N                                                       |
| 11430<br>11375<br>11431                                                                                                    | SN61/3<br>SN64                                                                                                    | 2N<br>4N/2N<br>2N                                                 |
| 11430<br>11375<br>11431<br>11432                                                                                                    | SN61/3<br>SN64<br>SN65                                                                                                    | 2N<br>4N/2N<br>2N<br>2N                                           |
| 11430<br>11375<br>11431<br>11432<br>11433                                                                                                    | SN61<br>SN61/3<br>SN64<br>SN65<br>SN67                                                                                                 | 2N<br>4N/2N<br>2N<br>2N<br>2N                                     |
| 11430<br>11375<br>11431<br>11432<br>11433<br>11434                                                                                                    | SN61/3<br>SN64<br>SN65<br>SN67<br>SN68                                                                                                 | 2N<br>4N/2N<br>2N<br>2N<br>2N<br>2N                               |
| 11430<br>11375<br>11431<br>11432<br>11433<br>11434<br>11376                                                                                                    | SN61<br>SN61/3<br>SN64<br>SN65<br>SN67<br>SN68<br>SN69                                                                                 | 2N<br>4N/2N<br>2N<br>2N<br>2N<br>2N<br>2N                         |
| 11430<br>11375<br>11431<br>11432<br>11433<br>11434<br>11376<br>11435                                                                                                    | SN61<br>SN61/3<br>SN64<br>SN65<br>SN67<br>SN68<br>SN69<br>SN70                                                                         | 2N<br>4N/2N<br>2N<br>2N<br>2N<br>2N<br>2N<br>2N                   |
| 11430<br>11375<br>11431<br>11432<br>11433<br>11434<br>11376<br>11435<br>11436                                                                                           | SN61<br>SN61/3<br>SN64<br>SN65<br>SN67<br>SN68<br>SN69<br>SN70                                                                         | 2N<br>4N/2N<br>2N<br>2N<br>2N<br>2N<br>2N<br>2N<br>2N             |
| 11430<br>11375<br>11431<br>11432<br>11433<br>11434<br>11376<br>11435<br>11436<br>11437                                                                                  | SN61<br>SN61/3<br>SN64<br>SN65<br>SN67<br>SN68<br>SN69<br>SN70<br>SN71                                                                 | 2N<br>4N/2N<br>2N<br>2N<br>2N<br>2N<br>2N<br>2N<br>2N<br>2N       |
| 11430<br>11375<br>11431<br>11432<br>11433<br>11434<br>11376<br>11435<br>11436<br>11437<br>11438                                                                         | SN61<br>SN61/3<br>SN64<br>SN65<br>SN67<br>SN68<br>SN69<br>SN70<br>SN71<br>SN72                                                         | 2N<br>4N/2N<br>2N<br>2N<br>2N<br>2N<br>2N<br>2N<br>2N<br>2N<br>2N |
| 11430<br>11375<br>11431<br>11432<br>11433<br>11434<br>11376<br>11435<br>11436<br>11437<br>11438<br>11439                                                                | SN61<br>SN61/3<br>SN64<br>SN65<br>SN67<br>SN68<br>SN69<br>SN70<br>SN71<br>SN72<br>SN73                                                 | 2N<br>4N/2N<br>2N<br>2N<br>2N<br>2N<br>2N<br>2N<br>2N<br>2N<br>2N |
| 11430<br>11375<br>11431<br>11432<br>11433<br>11434<br>11376<br>11435<br>11436<br>11437<br>11438<br>11439<br>11440                                                       | SN61<br>SN61/3<br>SN64<br>SN65<br>SN67<br>SN68<br>SN69<br>SN70<br>SN71<br>SN72<br>SN73<br>SN74                                         | 2N 4N/2N 2N 2N 2N 2N 2N 2N 2N 2N 2N 2N 2N 2N 2                    |
| 11430<br>11375<br>11431<br>11432<br>11433<br>11434<br>11376<br>11435<br>11436<br>11437<br>11438<br>11439<br>11440<br>11441                                              | SN61<br>SN61/3<br>SN64<br>SN65<br>SN67<br>SN68<br>SN69<br>SN70<br>SN71<br>SN72<br>SN73<br>SN74<br>SN75                                 | 2N 4N/2N 2N 2N 2N 2N 2N 2N 2N 2N 2N 2N 2N 2N 2                    |
| 11430<br>11375<br>11431<br>11432<br>11433<br>11434<br>11376<br>11435<br>11436<br>11437<br>11438<br>11439<br>11440<br>11441<br>11442                                     | SN61<br>SN61/3<br>SN64<br>SN65<br>SN67<br>SN68<br>SN69<br>SN70<br>SN71<br>SN72<br>SN73<br>SN74<br>SN75<br>SN76<br>SN77                 | 2N 4N/2N 2N 2N 2N 2N 2N 2N 2N 2N 2N 2N 2N 2N 2                    |
| 11430<br>11375<br>11431<br>11432<br>11433<br>11434<br>11376<br>11435<br>11436<br>11437<br>11438<br>11439<br>11440<br>11441<br>11442<br>11443                            | SN61<br>SN61/3<br>SN64<br>SN65<br>SN67<br>SN68<br>SN69<br>SN70<br>SN71<br>SN72<br>SN73<br>SN74<br>SN75<br>SN76<br>SN77                 | 2N 4N/2N 2N 2N 2N 2N 2N 2N 2N 2N 2N 2N 2N 2N 2                    |
| 11430<br>11375<br>11431<br>11432<br>11433<br>11434<br>11376<br>11435<br>11436<br>11437<br>11438<br>11449<br>11440<br>11441<br>11442<br>11443<br>11444                   | SN61<br>SN61/3<br>SN64<br>SN65<br>SN67<br>SN68<br>SN69<br>SN70<br>SN71<br>SN72<br>SN73<br>SN74<br>SN75<br>SN76<br>SN77<br>SN78<br>SN79 | 2N 4N/2N 2N 2N 2N 2N 2N 2N 2N 2N 2N 2N 2N 2N 2                    |
| 11430<br>11375<br>11431<br>11432<br>11433<br>11434<br>11376<br>11435<br>11436<br>11437<br>11438<br>11439<br>11440<br>11441<br>11442<br>11443<br>11444<br>11377          | SN61 SN61/3 SN64 SN65 SN67 SN68 SN69 SN70 SN71 SN72 SN73 SN74 SN75 SN76 SN77 SN78 SN79 SN80                                            | 2N 4N/2N 2N 2N 2N 2N 2N 2N 2N 2N 2N 2N 2N 2N 2                    |
| 11430<br>11375<br>11431<br>11432<br>11433<br>11434<br>11376<br>11435<br>11436<br>11437<br>11438<br>11449<br>11440<br>11441<br>11442<br>11443<br>11444<br>11377<br>11378 | SN61 SN61/3 SN64 SN65 SN67 SN68 SN69 SN70 SN71 SN72 SN73 SN74 SN75 SN76 SN77 SN78 SN79 SN80 SN80 SN82                                  | 2N 4N/2N 2N 2N 2N 2N 2N 2N 2N 2N 2N 2N 2N 2N 2                    |

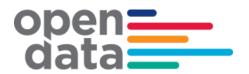

| West Blue Mountains (diesels 2N or WN sets) |            |                 |  |
|---------------------------------------------|------------|-----------------|--|
| Monday to Friday                            |            |                 |  |
| Saturdays, S                                | undays and | Public Holidays |  |
| Ride Id:                                    | Trip:      | Consist:        |  |
| 10007                                       | WN11       | 2N              |  |
| 10003                                       | WN12       | 2N              |  |
| 10008                                       | WN15       | 2N              |  |
| 10004 WN16 2N                               |            |                 |  |
| 10005                                       | WN17       | 2N              |  |
| 10006                                       | WN17       | 2N              |  |
| 10009 WN18 2N                               |            |                 |  |
| 10010                                       | WN18       | 2N              |  |
| 10011 WN18 2N                               |            |                 |  |

| North Coast services | North West services | West and Broken<br>Hill services | Canberra<br>services | Griffith services | Melbourne<br>services |
|----------------------|---------------------|----------------------------------|----------------------|-------------------|-----------------------|
| Trip:                | Trip:               | Trip:                            | Trip:                | Trip:             | Trip:                 |
| NT33                 | NP23                | WT27                             | SP31                 | SP41              | ST23                  |
| NT35                 | NP43                | WP45                             | SP33                 | SP41              | ST21                  |
| NT31                 | NP24                | WT28                             | SP35                 |                   | ST22                  |
| NT34                 | NP44                | WP46                             | SP32                 |                   | ST24                  |
| NT36                 |                     |                                  | SP34                 |                   |                       |
| NT32                 |                     |                                  | SP36                 |                   |                       |

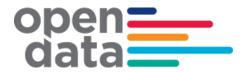

# 6 Appendix B – Complete List of Vehicle Categories

| vehicle_category_id | vehicle_category_name           |
|---------------------|---------------------------------|
| A8                  | 8 car Waratah                   |
| Acar                | Individual Waratah car          |
| B8                  | 8 car Waratah Series 2          |
| Bcar                | Individual Waratah Series 2 car |
| C4                  | 4 car C-set                     |
| C8                  | 8 car C-set                     |
| Ccar                | Individual C-set car            |
| D10                 | 10 car NIF                      |
| D4                  | 4 car NIF                       |
| D6                  | 6 car NIF                       |
| D8                  | 8 car NIF                       |
| Dcar                | Individual NIF car              |
| H4                  | 4 car Oscar                     |
| H8                  | 8 car Oscar                     |
| Hcar                | Individual Oscar car            |
| J2                  | 2 car Hunter                    |
| J4                  | 4 car Hunter                    |
| Jcar                | Individual Hunter car           |
| K4                  | 4 car K-set                     |
| K8                  | 8 car K-set                     |
| Kcar                | Individual K-set car            |
| M4                  | 4 car Millenium                 |
| M8                  | 8 car Millenium                 |
| Mcar                | Individual Millenium car        |
| N2                  | 2 car Endeavour                 |
| N4                  | 4 car Endeavour                 |
| N6                  | 6 car Endeavour                 |
| Ncar                | Individual Endeavour car        |

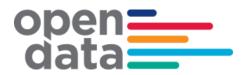

| P2   | 2 car Xplorer          |
|------|------------------------|
| P3   | 3 car Xplorer          |
| P4   | 4 car Xplorer          |
| P5   | 5 car Xplorer          |
| P6   | 6 car Xplorer          |
| P7   | 7 car Xplorer          |
| Pcar | Individual Xplorer car |
| T4   | 4 car Tangara          |
| Т8   | 8 car Tangara          |
| Tcar | Individual Tangara car |
| V4   | 4 car V-set            |
| V8   | 8 car V-set            |
| Vcar | Individual V-set car   |
| X4   | 4 car XPT              |
| X5   | 5 car XPT              |
| X6   | 6 car XPT              |
| X7   | 7 car XPT              |
| Xcar | Individual XPT car     |